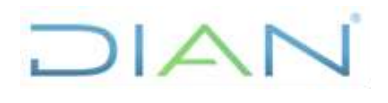

**Proceso:** Información, Innovación y Tecnología **Versión 3** Página 1 de 11

**PR-IIT-0342**

#### **1. Objetivo**

Realizar la gestión a los trámites, Otros Procedimientos Administrativos (OPA) y/o consultas de competencia de la Unidad Administrativa Especial - Dirección de Impuestos y Aduanas Nacionales UAE DIAN, para su creación, ajuste, racionalización y seguimiento.

#### **2. Alcance**

Inicia con la recepción de la solicitud de creación, ajuste o eliminación de un trámite, Otro Procedimiento Administrativo OPA y/o consultas, y finaliza con el rechazo de la solicitud o el monitoreo de la información del trámite, OPA y/o consultas y actualización de los datos en la plataforma Sistema Único de Información de Trámites (SUIT) definida por el Gobierno Nacional y del portafolio de trámites, OPA y/o consultas de la Entidad.

#### **3. Condiciones generales**

Considerando que el artículo 39 del Decreto Ley 019 de 2012 dispuso que: *"Las entidades públicas y los particulares que ejercen una función administrativa expresamente autorizadas por la ley para*  establecer un trámite, deberán previamente someterlo a consideración del Departamento *Administrativo de la Función Pública adjuntando la manifestación del impacto regulatorio, con la cual se acreditará su justificación, eficacia, eficiencia y los costos de implementación para los obligados a cumplirlo; así mismo deberá acreditar la existencia de recursos presupuestales y administrativos necesarios para su aplicación. En caso de encontrarlo razonable y adecuado con la política de simplificación, racionalización y estandarización de trámites, el Departamento Administrativo de la Función Pública autorizará su adopción e implementación."* 

A continuación, se indican los instrumentos que serán de utilidad para la creación, ajuste o eliminación de trámites, OPA y/o consulta en la plataforma SUIT dispuesta por el Gobierno Nacional.

La plataforma SUIT contiene 3 roles diferentes y excluyentes. Un (1) administrador de gestión, varios administradores de trámites (aduanas, ingresos, fiscalización, entre otros) y un (1) rol de auditor que dispone la Oficina de control interno. Todos contarán con un usuario y clave en la misma, para desempeñar las actividades según su rol.

Se cuenta con el apoyo de un asesor sectorial desde Función Pública para estos efectos.

#### **3.1 Material de apoyo**

#### • **Solicitud de ajuste, creación o eliminación de un trámite, OPA y/o consulta**

Para realizar la solicitud es importante tener presente la información publicada en el portal WEB del Departamento Administrativo de la Función Pública (DAFP) en el siguiente enlace https://www.funcionpublica.gov.co/web/suit

#### • **Manifestar ante el DAFP la necesidad de la creación o ajuste de un trámite, OPA y/o consulta**

Para realizar la manifestación ante el DAFP es importante tener presente la Resolución 1099 de 2017 por la cual se establece el procedimiento para la autorización de trámites y el seguimiento a la política de racionalización de trámites.

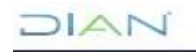

**PR-IIT-0342**

**Proceso:** Información, Innovación y Tecnología **Versión 3** Página 2 de 11

En caso de requerir más información, se puede consultar amplio material de apoyo relacionado con la gestión de trámites, OPA y/o consultas ante el DAFP en el portal WEB https://www.funcionpublica.gov.co/web/suit.

#### • **Finalizar el registro de un trámite, OPA y/o consultas para su inscripción en el Sistema Único de Información de Trámites (SUIT)**

Para realizar la solicitud a Función Pública es importante tener presente el paso a paso señalado en el portal WEB https://www.funcionpublica.gov.co/web/suit/material-de-capacitacion.

#### • **Mantener actualizada la plataforma SUIT**

En el portal WEB https://www.funcionpublica.gov.co/web/suit/material-de-capacitacion se puede encontrar el paso a paso para actualizar el trámite cada vez que sea necesario.

#### **4. Marco legal y reglamentario**

Ver catálogo normativo del proceso.

#### **5. Documentos relacionados**

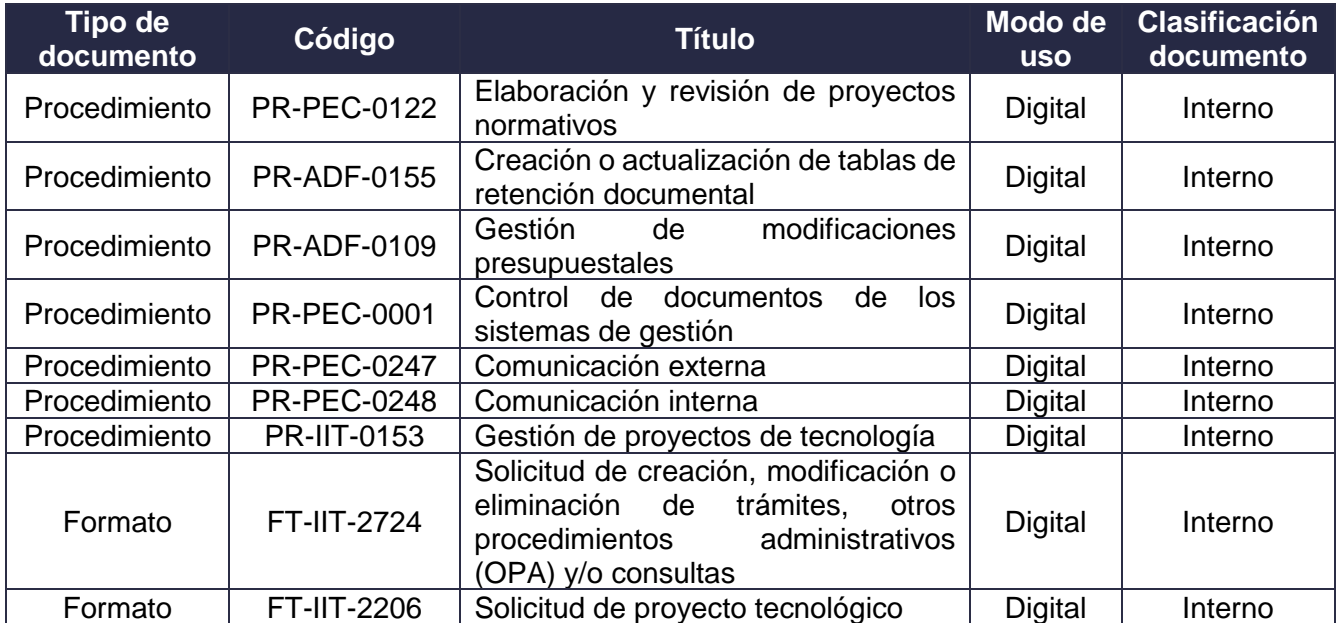

#### **6. Definiciones y siglas**

• **Agenda regulatoria**. Los ministerios y departamentos administrativos cabeza de sector publicarán en la sección normativa de sus sitios web, o en aquella que haga sus veces, y en cualquier otro medio de que dispongan para el efecto, a más tardar el 31 de octubre de cada año, un proyecto de agenda regulatoria con la lista de los proyectos específicos de regulación que previsiblemente deban expedirse en el sector durante el año siguiente.

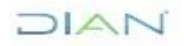

*"Una vez impreso este documento se considera copia no controlada"*

**PR-IIT-0342**

#### **Proceso:** Información, Innovación y Tecnología **Versión 3** Página 3 de 11

Fuente. Artículo 2.1.2.1.20 del Decreto 1081 de 2015 de la Presidencia de la República

• **DAFP**. Departamento Administrativo de la Función Pública. Entidad técnica, estratégica y transversal del Gobierno nacional que contribuye al bienestar de los colombianos mediante el mejoramiento continuo de la gestión de los servidores públicos y las instituciones en todo el territorio nacional.

Fuente. https://www.funcionpublica.gov.co/glosario

- **DGIT**. Dirección de Gestión de Innovación y Tecnología
- **Digitalizar**. Convertir una magnitud física, un texto o una señal analógica en una representación digital.

Fuente. https://languages.oup.com/google-dictionary-es/

• **OPA**. Otros Procedimientos Administrativos. Es el conjunto de requisitos, pasos o acciones dentro de un proceso misional, que determina una entidad u organismo de la administración pública o particular que ejerce funciones administrativas para permitir el acceso de los ciudadanos, usuarios o grupos de interés a los beneficios derivados de programas o estrategias cuya creación, adopción e implementación es potestativa de la entidad.

Fuente. Https://www.funcionpublica.gov.co/web/suit/40

• **Racionalización de trámites**. Se define como el proceso que permite reducir los trámites, con el menor esfuerzo y costo para el usuario, a través de estrategias jurídicas, administrativas o tecnológicas que implican: simplificación, estandarización, eliminación, automatización, adecuación o eliminación normativa, optimización del servicio, interoperabilidad de información pública y procedimientos administrativos orientados a facilitar la acción del ciudadano frente al Estado.

Fuente. https://www.funcionpublica.gov.co/documents/418537/506911/2017-12- 04 Guia metodologica racionalizacion tramites ajuste.pdf/b00c472f-8872-4553-bfce-6c8f97403054

• **Simplificación de trámites**. Aplicación de estrategias efectivas en los trámites, para que estos sean simples, eficientes, directos y oportunos.

Fuente. https://www.funcionpublica.gov.co/documents/418537/506911/2017-12- 04 Guia metodologica racionalizacion tramites ajuste.pdf/b00c472f-8872-4553-bfce-6c8f97403054

• **SUIT**. Sistema Único de Información de Trámites. Es la fuente única y válida de la información de los trámites que todas las instituciones del Estado ofrecen a la ciudadanía, facilita la implementación de la política de racionalización de trámites y contribuye a fortalecer el principio de transparencia, evitando la generación de focos de corrupción.

Fuente. Https://www.funcionpublica.gov.co/web/suit/preguntas-frecuentes

• **Trámite**. Conjunto de requisitos, pasos o acciones reguladas por el Estado, dentro de un proceso misional, que deben efectuar los ciudadanos, usuarios o grupos de interés ante una entidad u organismo de la administración pública o particular que ejerce funciones administrativas, para

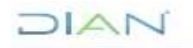

*"Una vez impreso este documento se considera copia no controlada"*

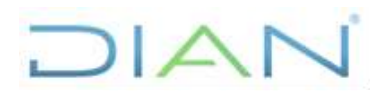

**PR-IIT-0342**

**Proceso:** Información, Innovación y Tecnología **Versión 3** Página 4 de 11

acceder a un derecho, ejercer una actividad o cumplir con una obligación, prevista o autorizada por la ley.

Fuente. https://www.funcionpublica.gov.co/web/suit/40

- **TRD**. Tabla de Retención Documental.
- **Consulta**. Servicios de consulta de Información o Consultas de acceso a información pública: Información contenida en las bases de datos o repositorios digitales, relacionada a procesos misionales de las autoridades a la cual puede acceder la ciudadanía de manera digital, inmediata y gratuita para el ejercicio de un derecho, una actividad u obligación.

Fuente. Anexo 5: GUÍA TÉCNICA DE INTEGRACIÓN DE TRÁMITES, OPA y SERVICIOS DE CONSULTA DE INFORMACIÓN AL PORTAL ÚNICO DEL ESTADO COLOMBIANO - GOV.CO ver. 2.0 octubre de 2020. Https://www.mintic.gov.co/portal/715/articles-152200\_anexo\_5.pdf

#### **7. Diagrama de flujo**

#### **7.1. Entradas**

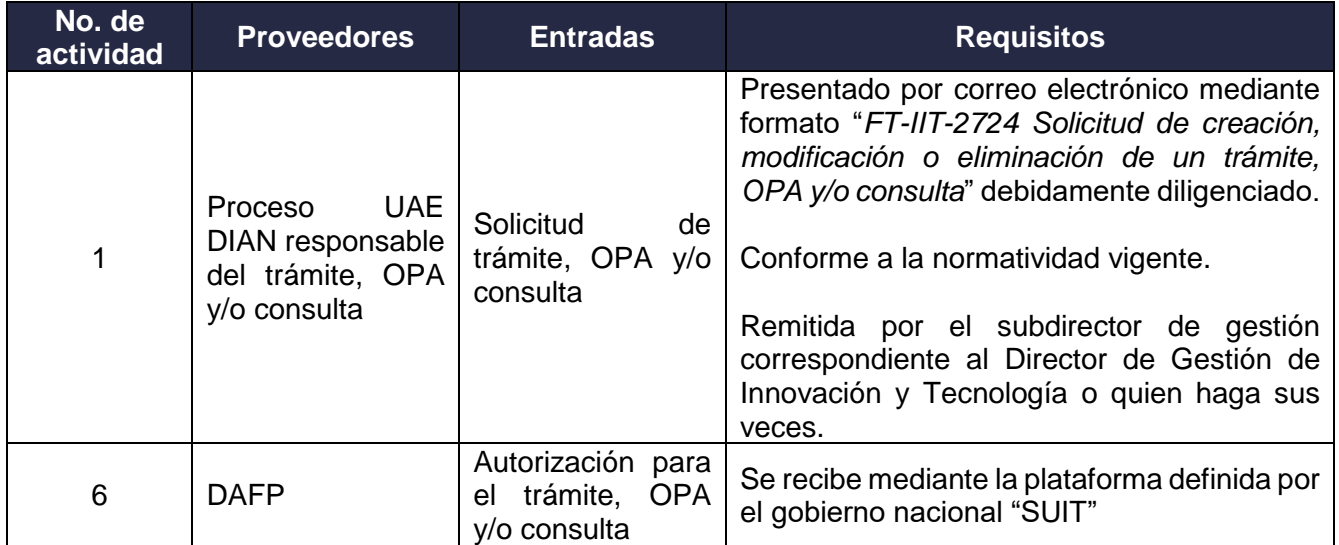

#### **7.2. Descripción de actividades**

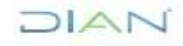

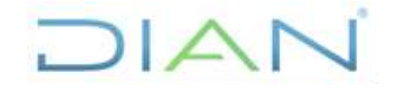

## **PR-IIT-0342**

**Proceso:** Información, Innovación y Tecnología **Versión 3** Página 5 de 11

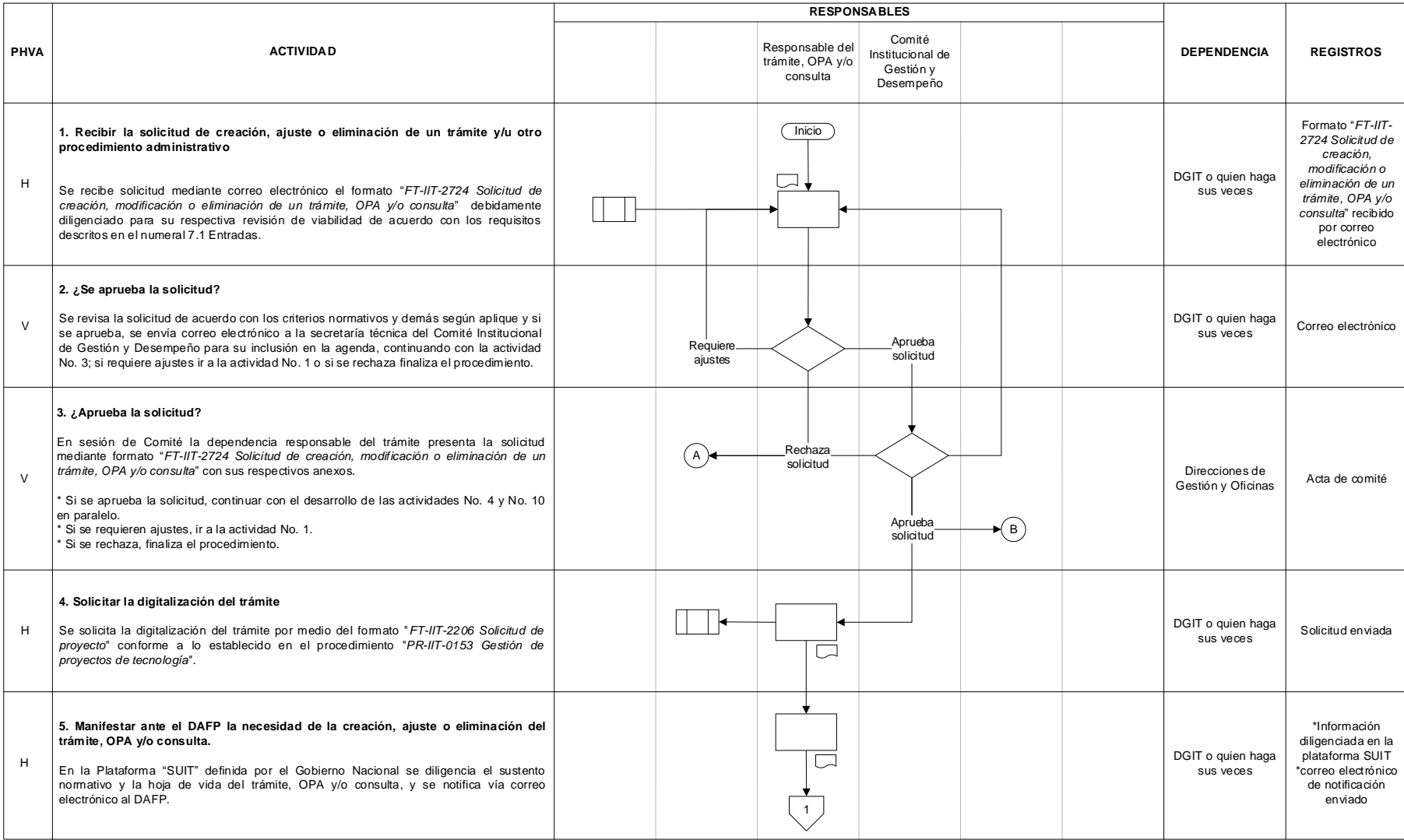

JIAN

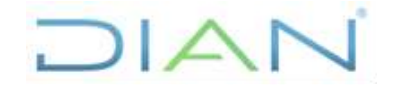

## **PR-IIT-0342**

**Proceso:** Información, Innovación y Tecnología **Versión 3** Página 6 de 11

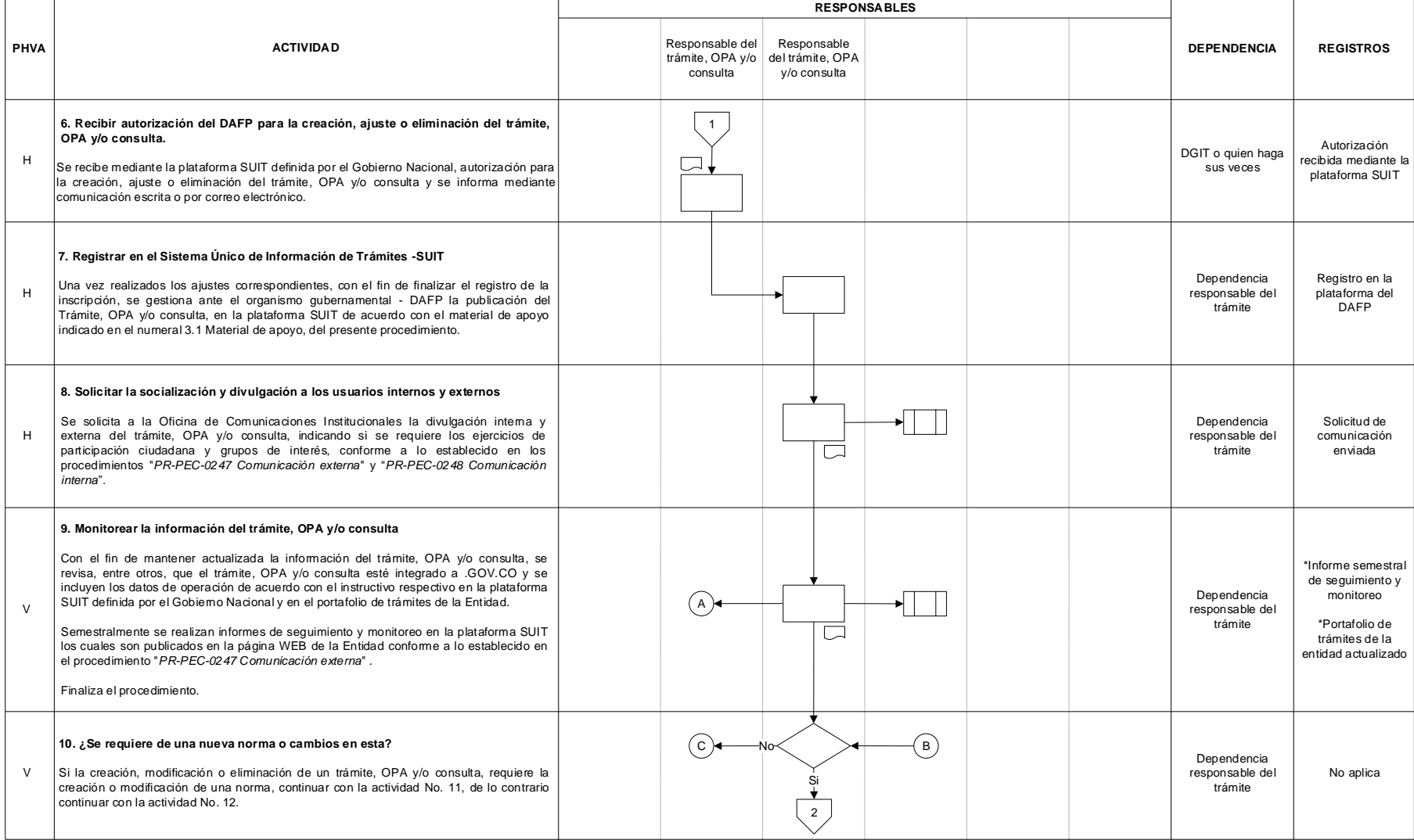

DIAN

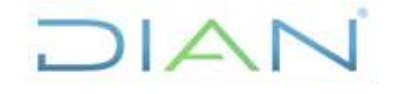

## **PR-IIT-0342**

**Proceso:** Información, Innovación y Tecnología **Versión 3 Página 7 de 11** 

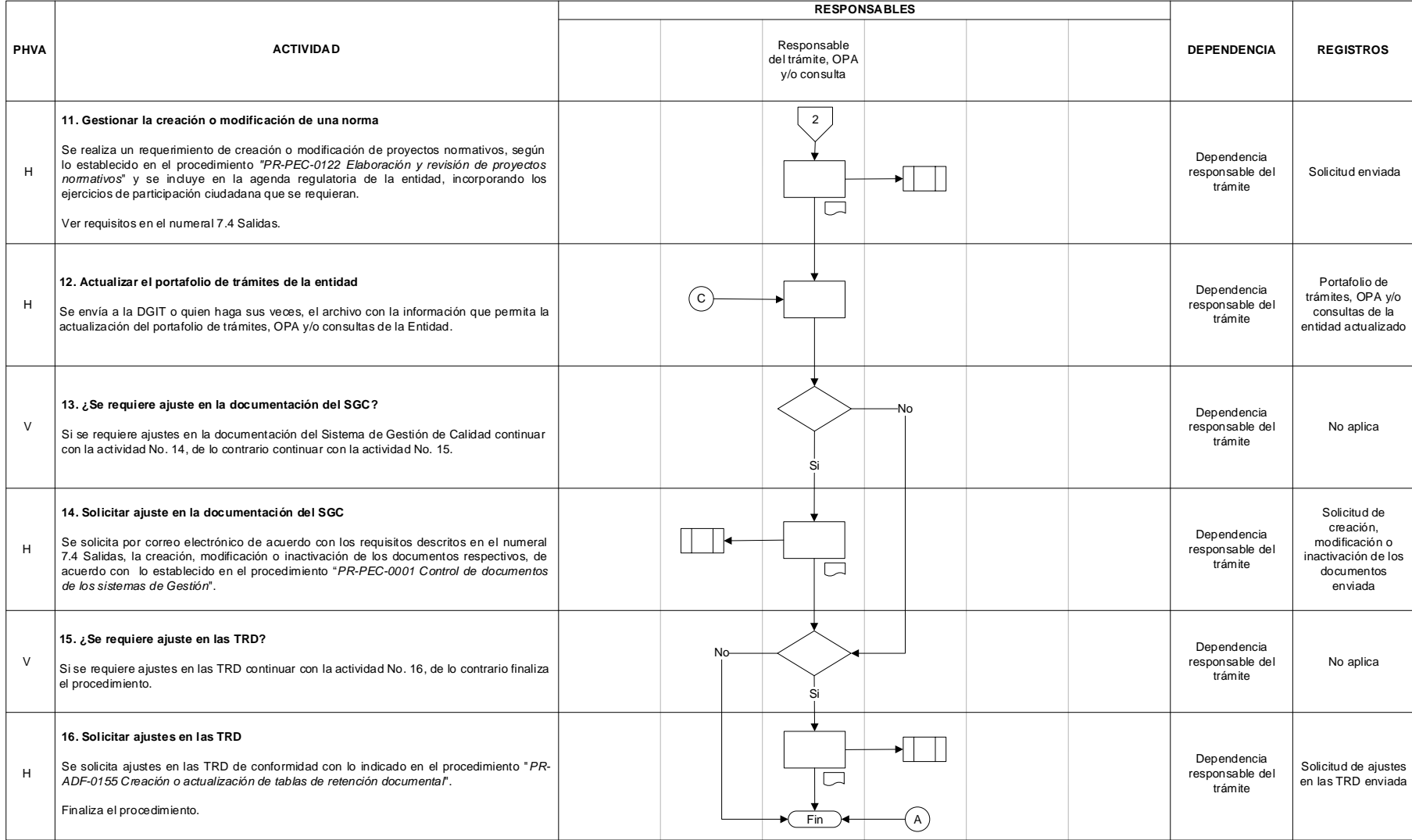

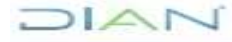

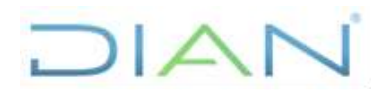

**PR-IIT-0342**

**Proceso:** Información, Innovación y Tecnología **Versión 3** Página 8 de 11

#### **7.3. Productos**

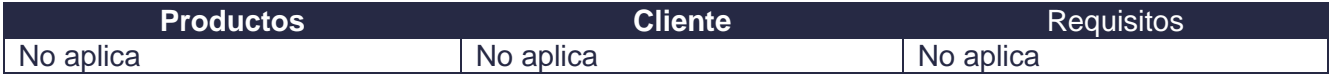

#### **7.4. Salidas**

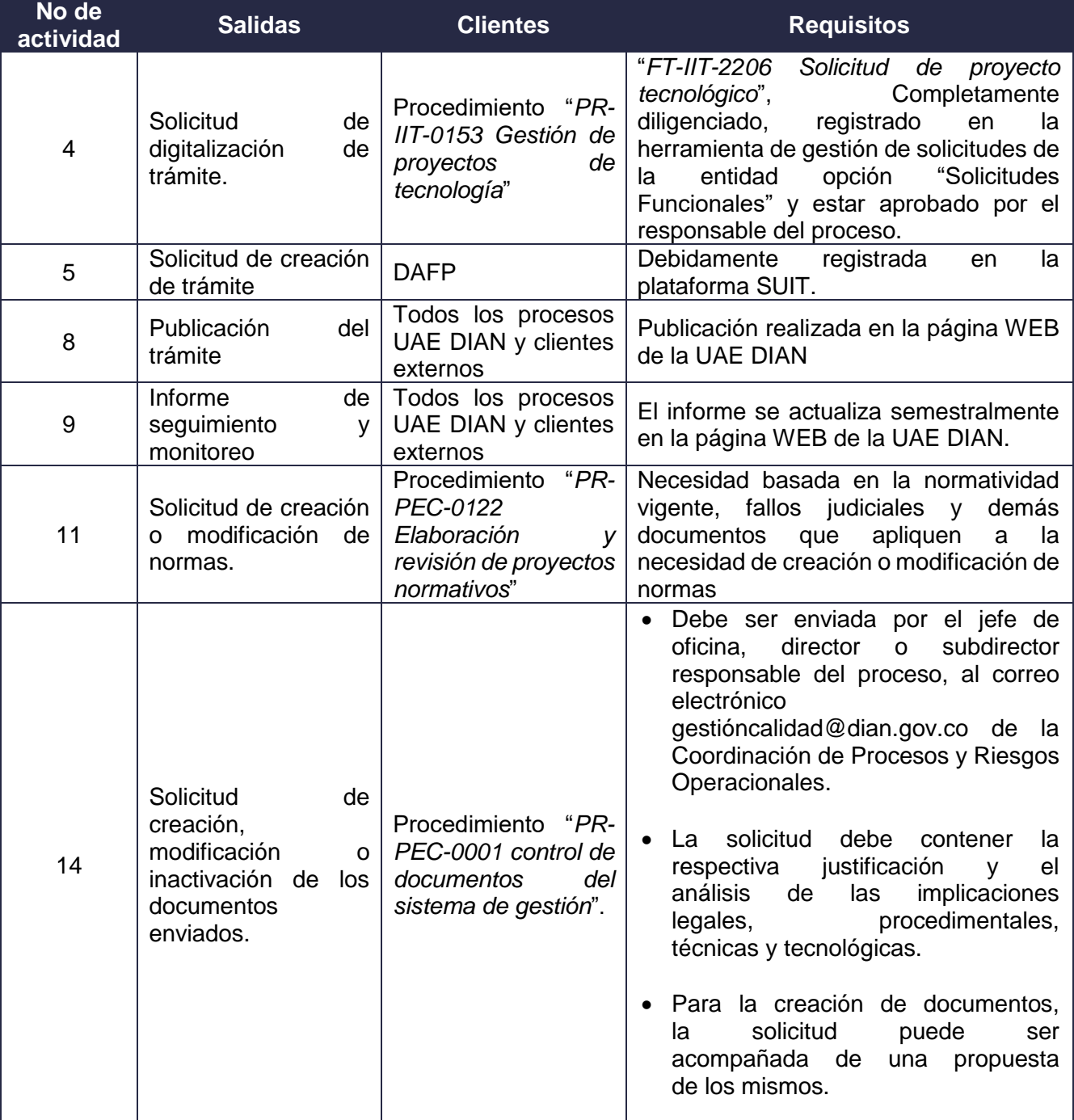

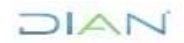

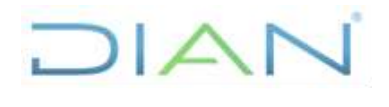

**PR-IIT-0342**

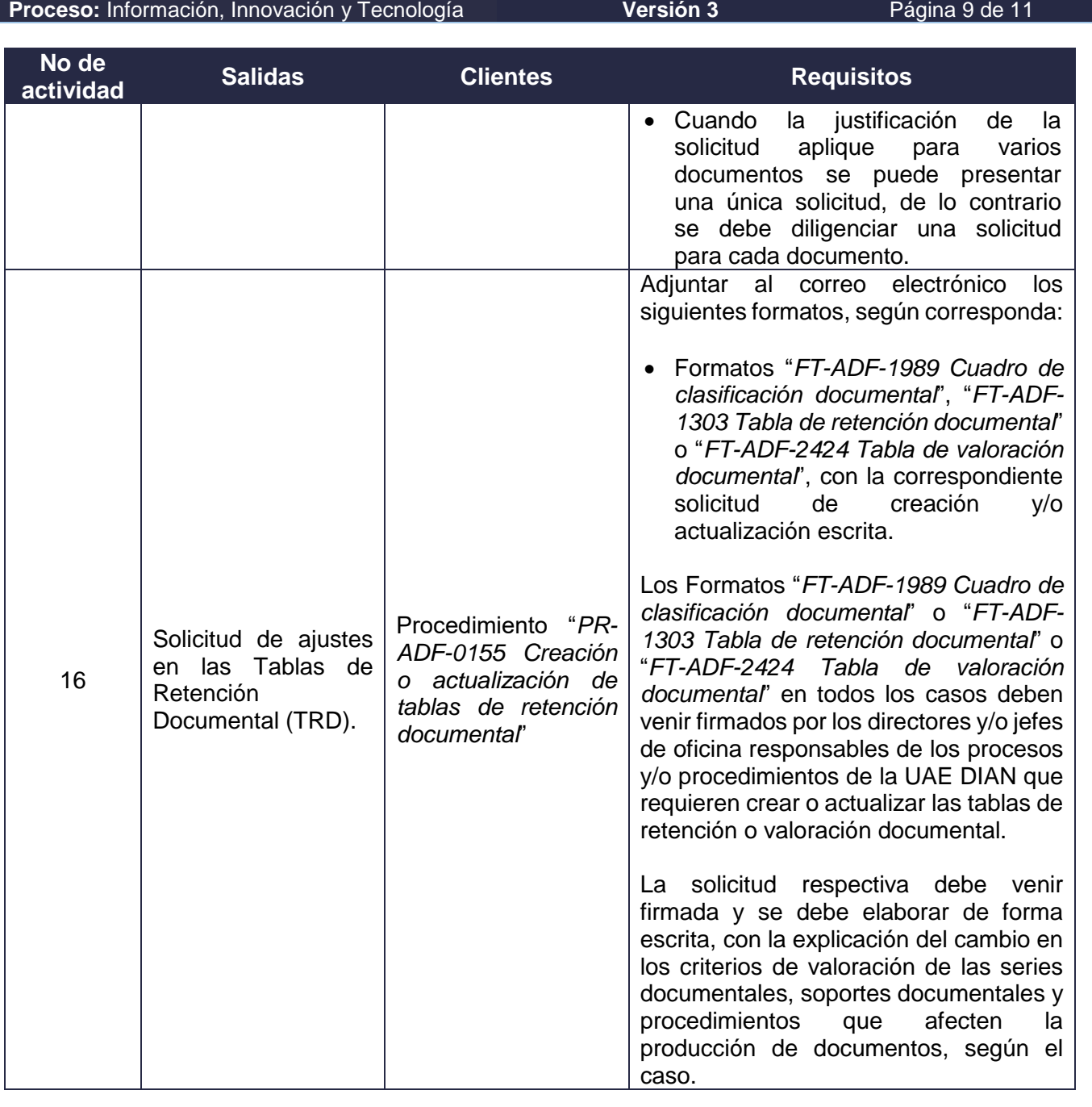

### **8. Formalización y control de cambios**

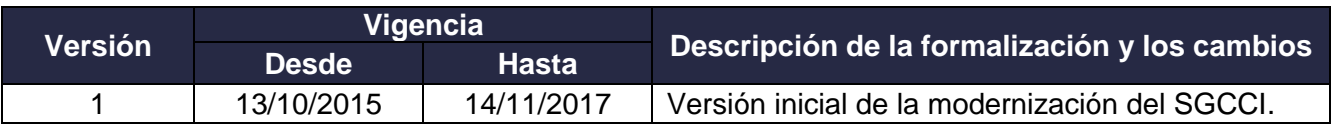

DIAN

# $1/|\Lambda|$

#### **GESTIÓN DE TRÁMITES, OTROS PROCEDIMIENTOS ADMINISTRATIVOS (OPA) Y/O CONSULTAS**

**PR-IIT-0342**

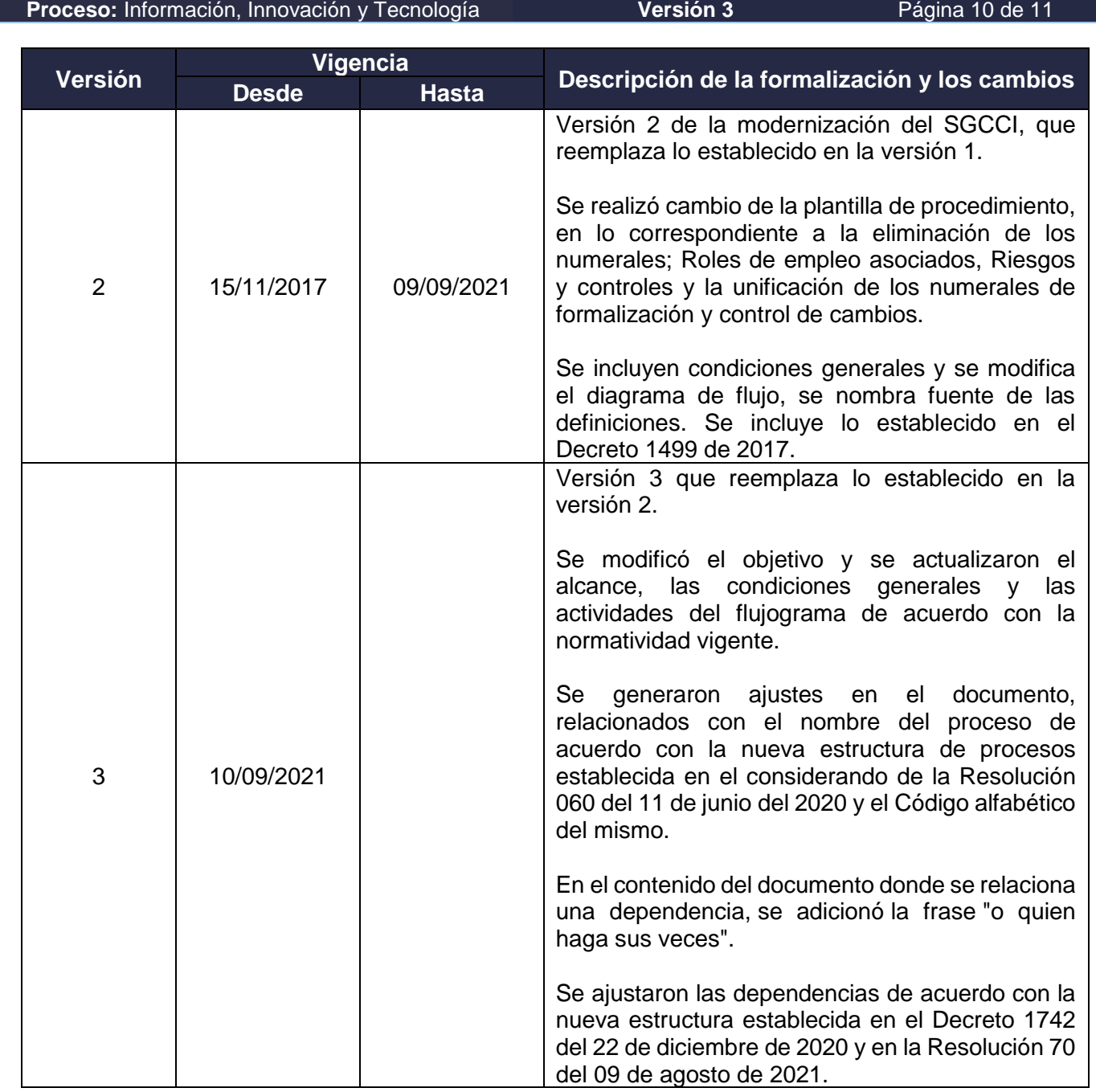

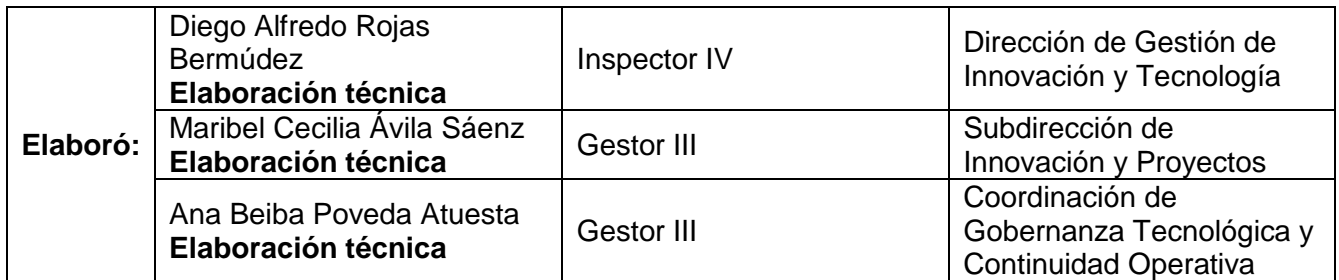

JIAN

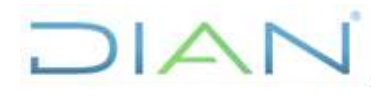

**PR-IIT-0342**

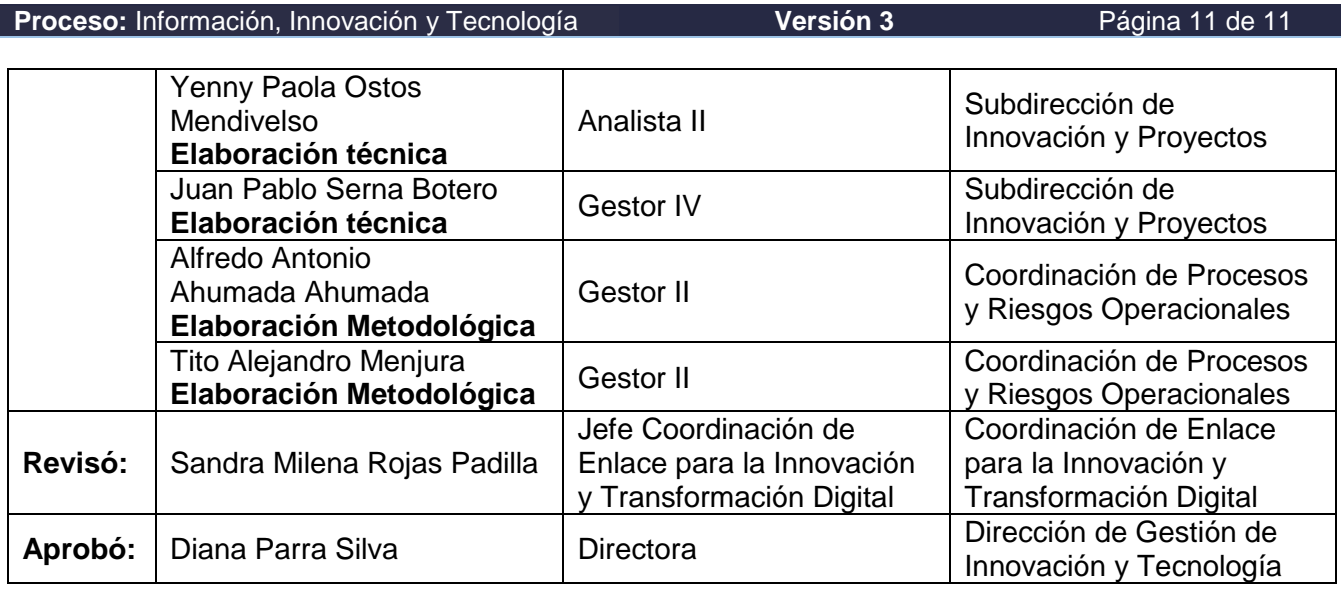

#### **9. ANEXOS**

**Anexo 1.** Simbología del diagrama de flujo.

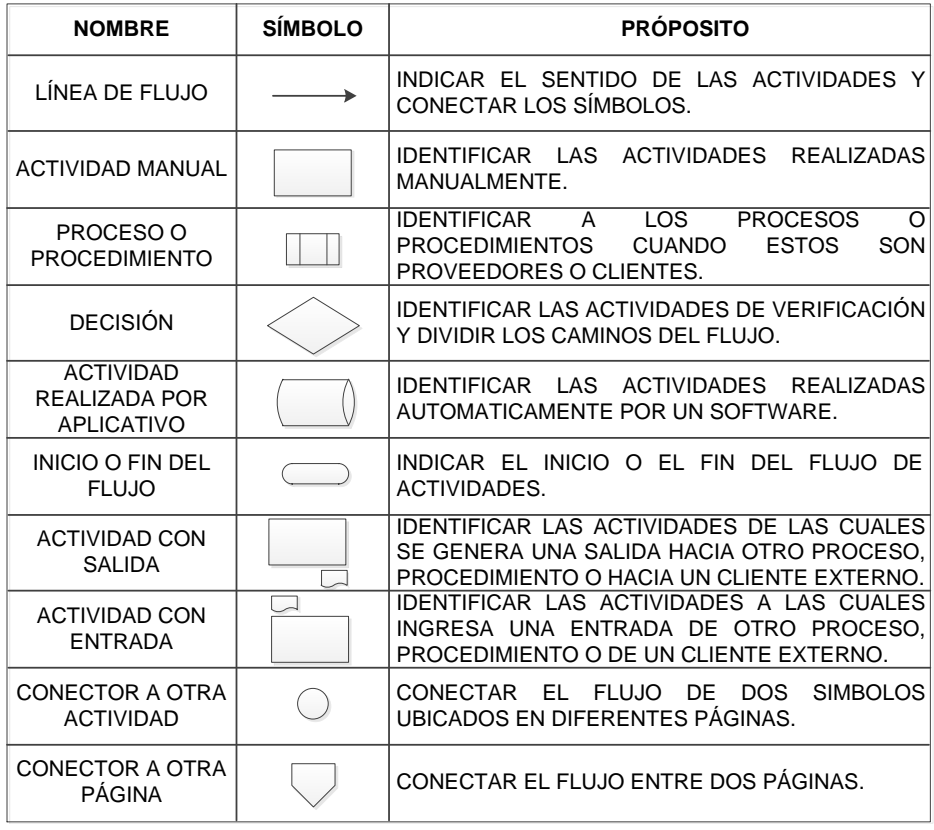

 $MATC$